インボイス機能説明書 2022/11/1

以下の機能が追加されました。

1.自社のインボイス登録番号を会社情報に登録します。

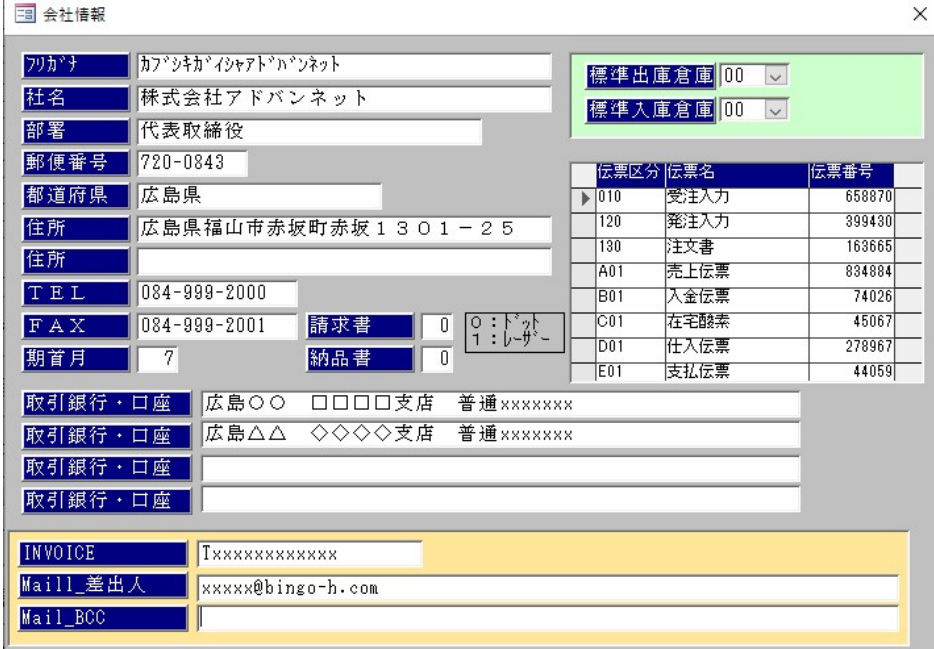

2.得意先マスタにインボイス登録番号を登録します。

メールで、納品書、請求書を送る場合は、メールアドレスとメッセージを登録します。

- 3 ※※※ 得意先マスター ※※※:[修 正]

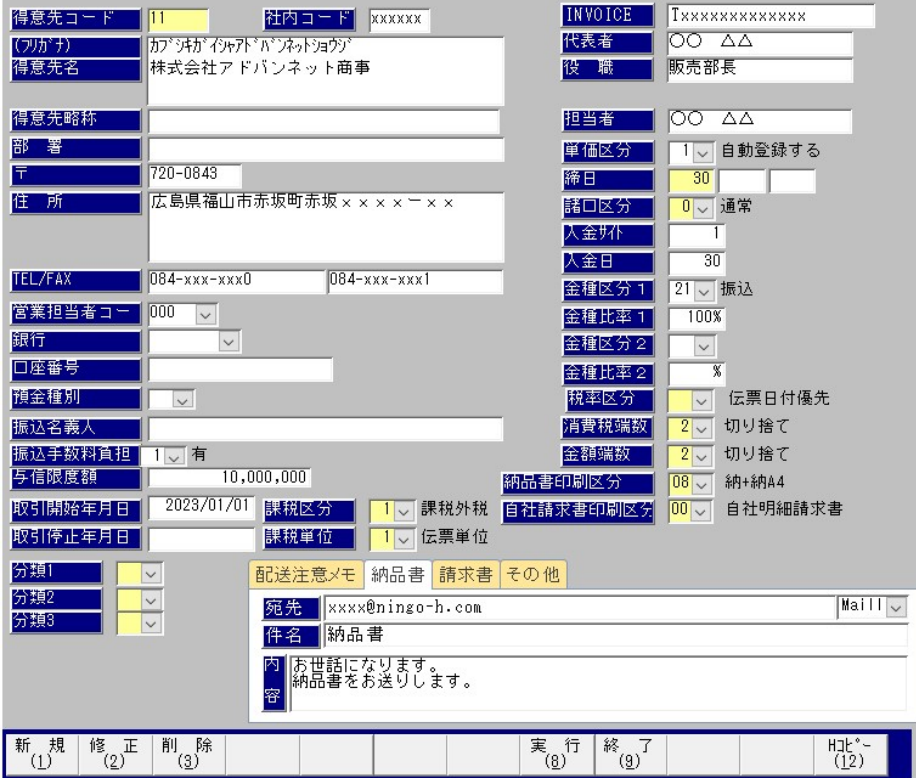

## 3.売上入力画面イメージ

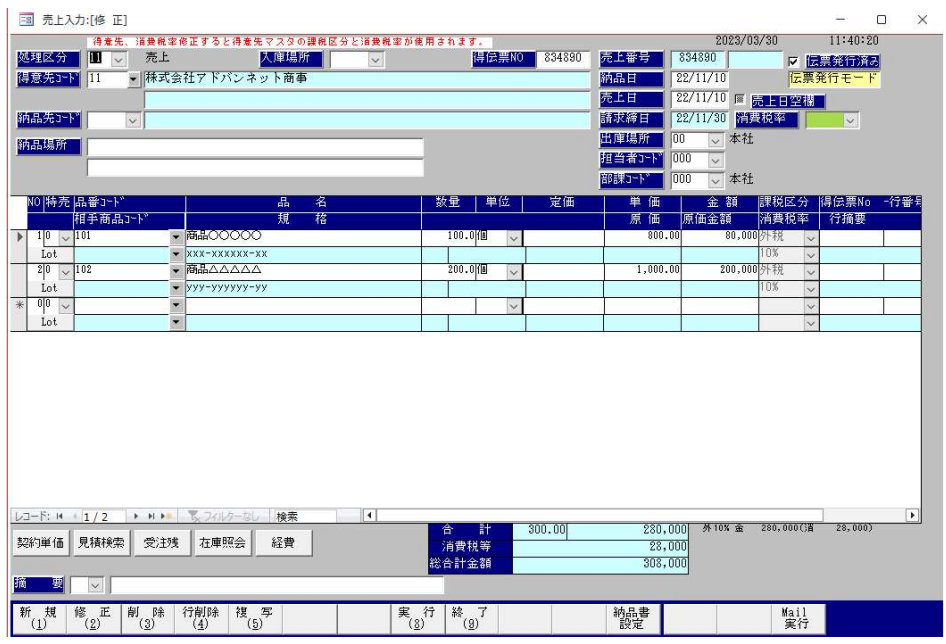

4. 納品書印刷イメージ

 消費税を印刷するにあたり適格請求書でないものは、「本書は、適格請求書ではありません。」と印刷し ます。適格請求書は、印刷せず、インボイス登録番号が会社名の上に印刷されます。

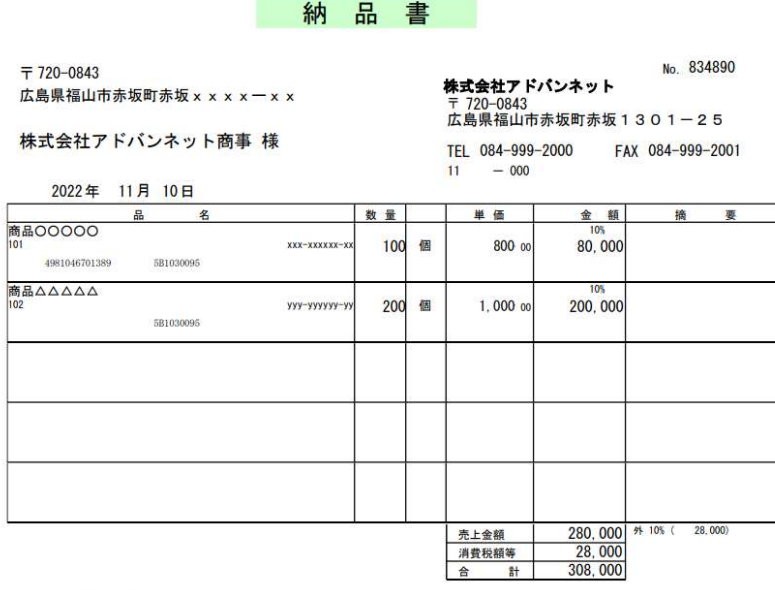

本書は、適格請求書ではありません。

5.請求書イメージ

消費税を印刷するにあたり適格請求書でないものは、「本書は、適格請求書ではありません。」と印刷し ます。適格請求書は、印刷せず、インボイス登録番号が会社名の上に印刷されます。

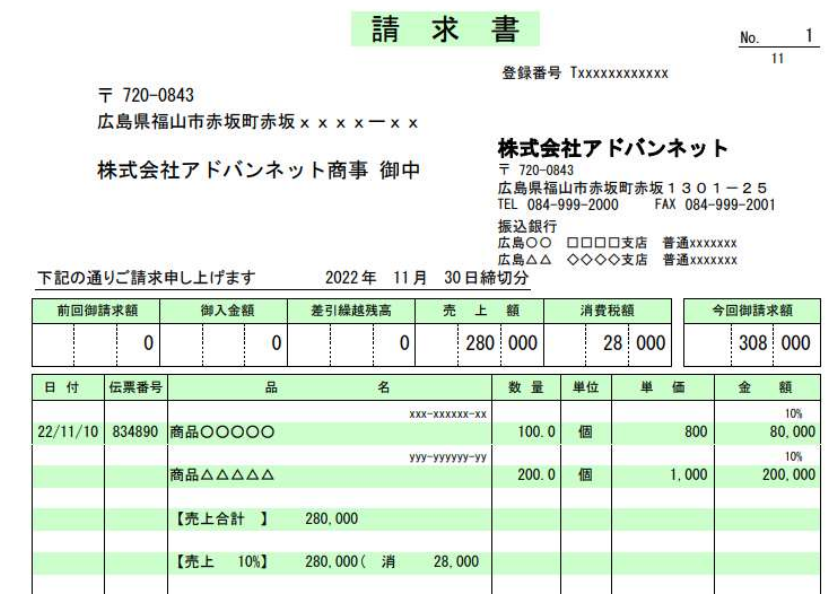

6.請求一覧表に税率、外税、内税の対象額及び、消費税額を印刷します。

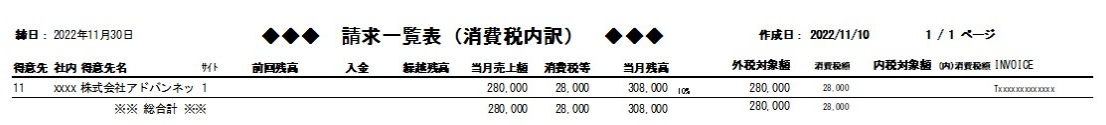

7.納品書、請求書は、作成時、PDF で自動保存されます。

プレビューで PDF イメージの確認が出来き、メール送信することも可能です。

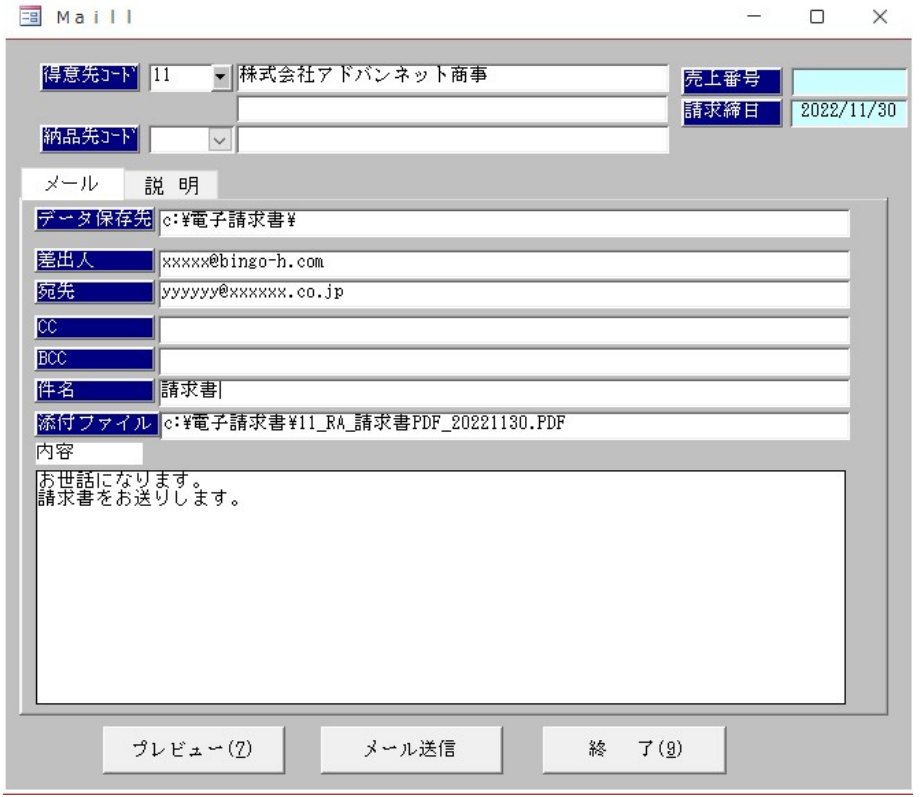

保存された PDF には、ファイル名として「得意先コード+用紙名+日付」のファイル名が自動付与されます。

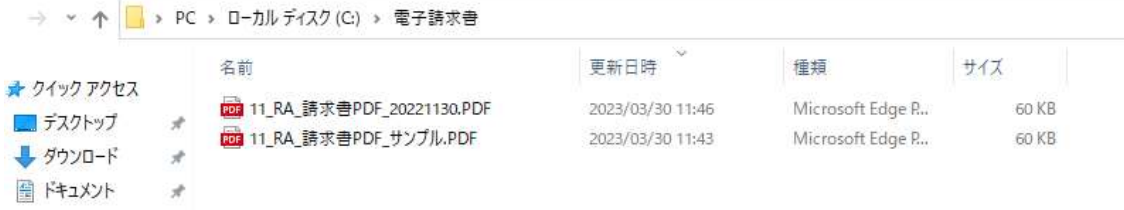

8.仕入先マスタにインボイス登録番号を登録します。

メ ー ル で 、 納 品 書 、 請 求 書 を 受 信 す る 場 合 は 、 メ ー ル ア ド レ ス を 登 録 し ま す 。

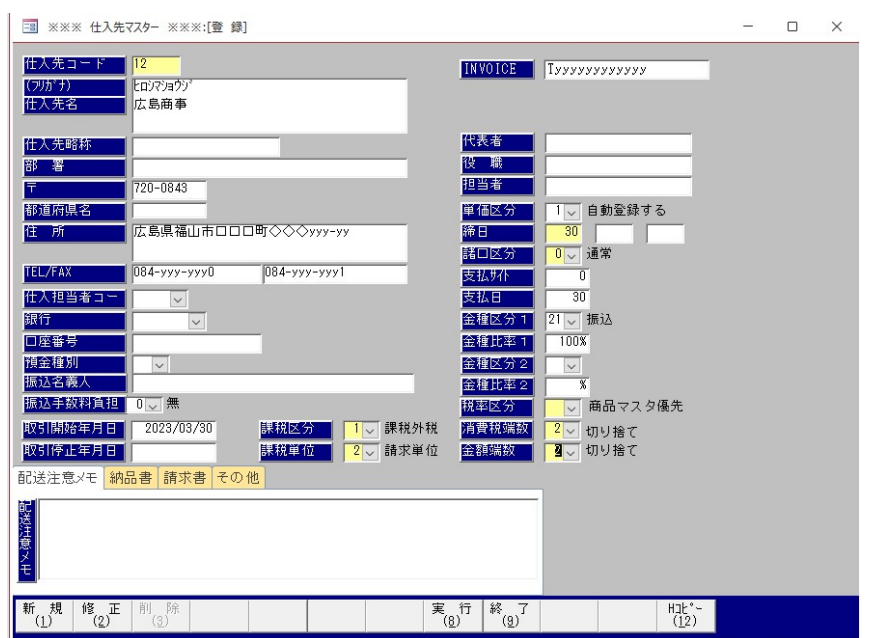

## 9. 仕入入力画面イメージ

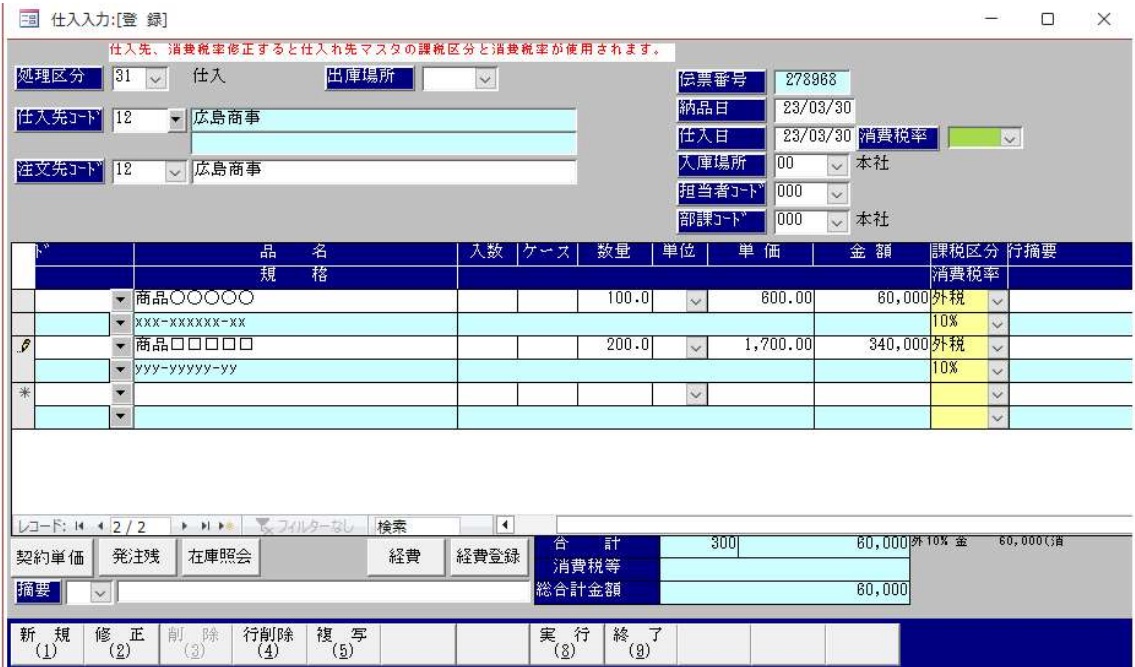

## 10. 仕入元帳イメージ

インボイス登録番号が仕入先マスタ入力されている場合、仕入先名の上にインボイス登録番号が印刷 されます。

 $\Box$ -FNO 12

## 仕入 帳 元

2023/03/30 \*- \*: 1

〒 720-0843

広島県福山市□□□町◇◇◇yyy-yy

株式会社アドバンネット

 $0.25110200$  ( $\pm11$ )

〒720-0843 広島県福山市赤坂町赤坂1301-TEL 084-999-2000 FAX 084-999-2001

広島商事 御中

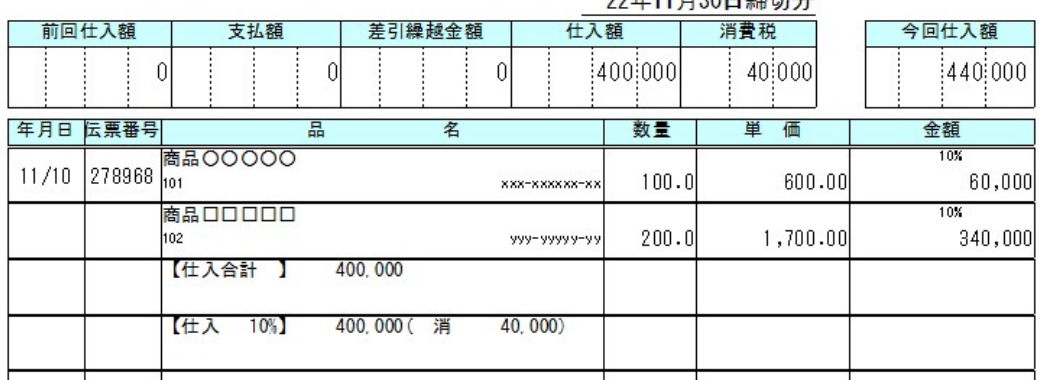

11.買掛一覧表に税率、外税、内税の対象額及び、消費税額を印刷します。

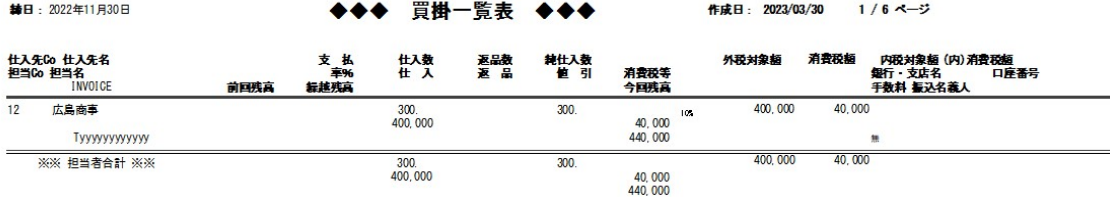